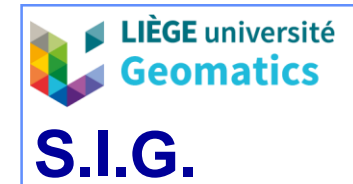

- **1. Contexte de l'analyse des traitements**
	- **Classe de préoccupations de toute analyse de S.I.**
		- » Au même titre que les données ou les flux de données, les traitements constituent une classe de préoccupations à étudier au moins aux 3 niveaux d'abstraction :
			- Descriptif.
			- Conceptuel.
			- Logico-physique.
		- » Les traitements propres à tout S.I. relèvent de 6 catégories :
			- Génération
			- Acquisition.
			- Communication.
			- Maintenance
			- Gestion.
			- Intégration de l'information.

 $\rightarrow$  Voir chapitre 1

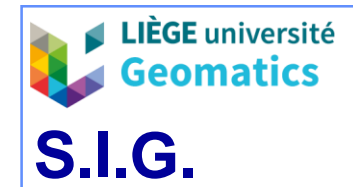

- **2. Analyse des traitements au niveau descriptif**
	- **L'analyse préalable (existant – besoins) est menée au niveau descriptif**
		- » Outre les tâches ETL, les traitements les plus facilement identifiés (*ex. par enquête*) sont ceux qui relèvent du système opérant de l'organisation.
			- *Il sont liés à la communication : visualisation, rapport, etc.*
			- *Ils sont la source de problèmes : pannes, freins, conflits, etc.*
		- » Les traitements rapidement identifiés ne sont pas nécessairement les plus importants pour l'organisation (parfois les plus spectaculaires), c'est la raison pour laquelle tous les traitements doivent être analysés :
			- **Qualitativement** : niveau (opérationnel, tactique, stratégique), nature, données et flux entre services et avec l'extérieur.
			- **Quantitativement** : fréquences, volumes de données, coûts, durée…

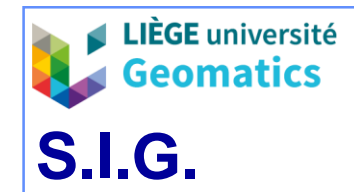

# **3. Analyse des traitements au niveau conceptuel**

- L'analyse des traitements au niveau conceptuel ne peut se faire sans l'analyse parallèle des jeux de **données**, de l'**organisation** et des **flux de données**.
- UML propose plusieurs vues statiques et dynamiques adaptées à ces analyses : *Exemples :*
	- » Déploiement (statique) : l'utilisation de l'**infrastructure physique** par le système et la manière dont les composants du système sont répartis ainsi que leurs relations entre eux.
	- » Cas d'utilisation (statique) : représente les **fonctions** du système et les **acteurs** de l'organisation (ou de l'extérieur) qui y sont associés.
	- » De séquences (dynamique): représente les objets et leurs interactions **temporelles**.
	- » D'états-transitions (dynamique): modélise le **comportement** d'une **classe**.
	- » D'activités (dynamique) : exprime le **comportement** d'une **opération**.

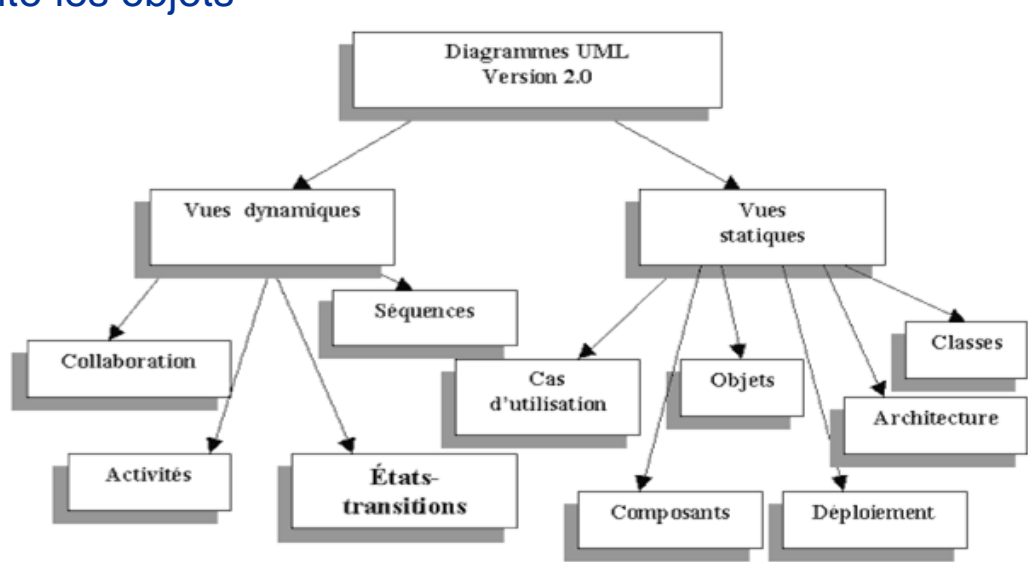

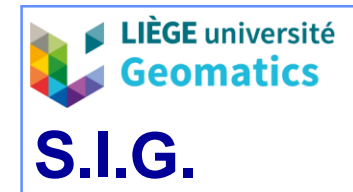

#### – **Diagramme de déploiement (exemple)**

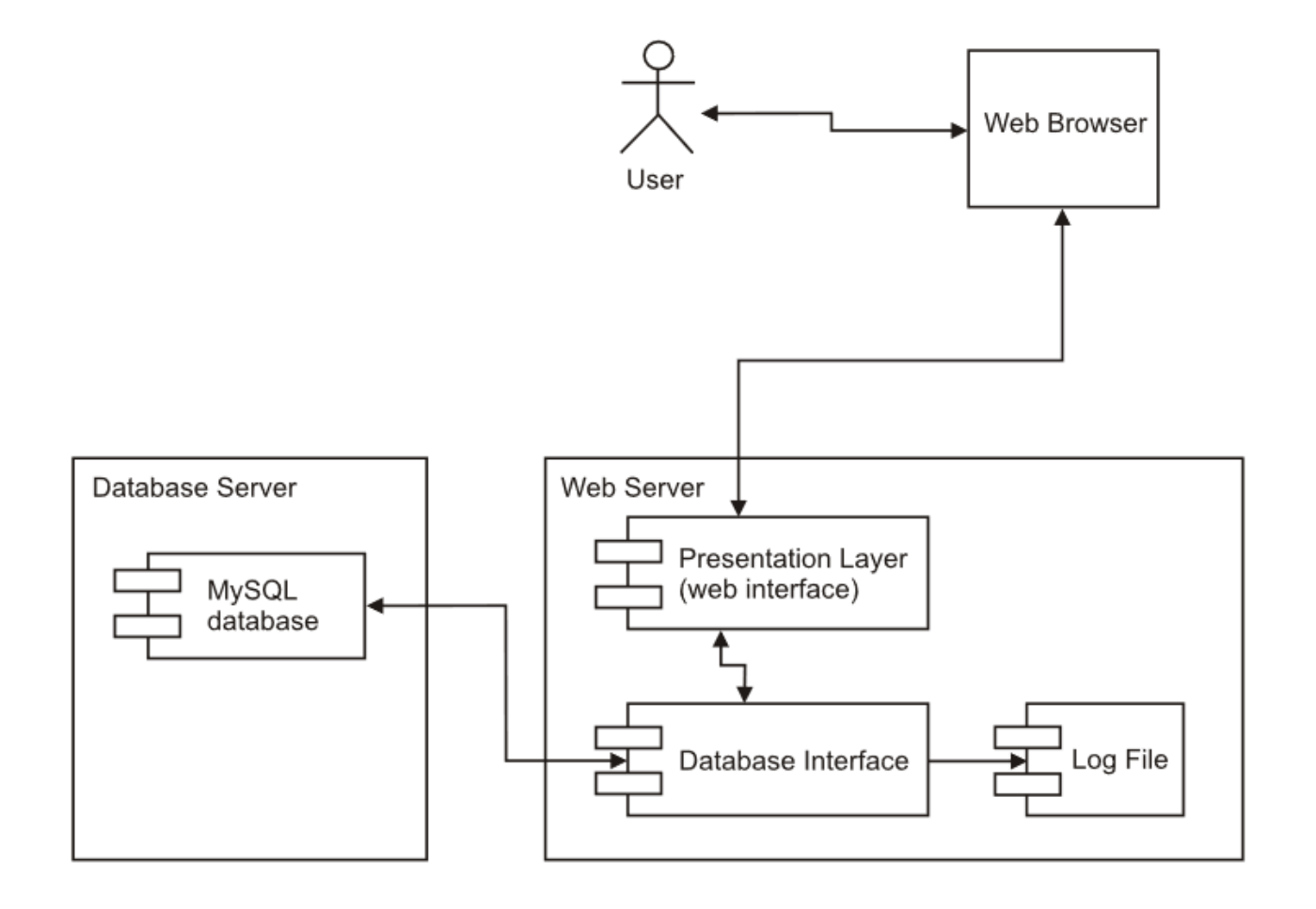

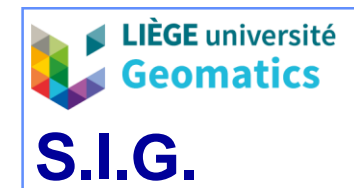

- **Diagramme des cas d'utilisation**
	- » Rechercher les acteurs qui agissent et identifier leurs **rôles** et leurs besoins.
	- » Rechercher les fonctionnalités du système par l'utilisation des « **cas d'utilisation** ».
	- » Rechercher les classes métiers et leurs associations.

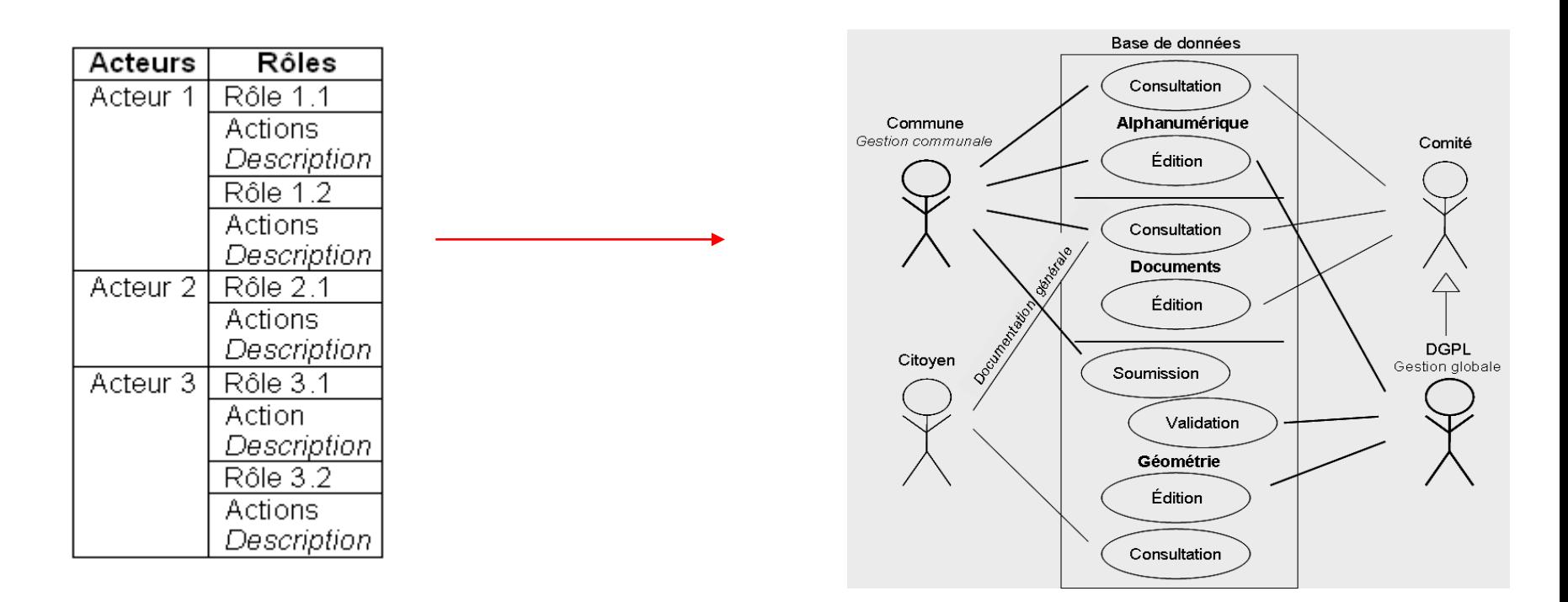

*Diagramme des cas d'utilisation (Projet PICVert de la DGPL)* 

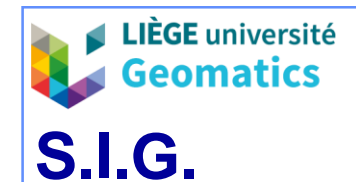

#### – **Diagramme de séquences**

- » L'objectif du diagramme de séquences est de montrer les **interactions** entre les objets du système et les acteurs sur une échelle de temps (**topologie temporelle**).
- » Il est surtout utilisé pour étudier les problèmes de synchronisation, d'ordonnancement..., soit toutes les interactions qui dépendent du temps.

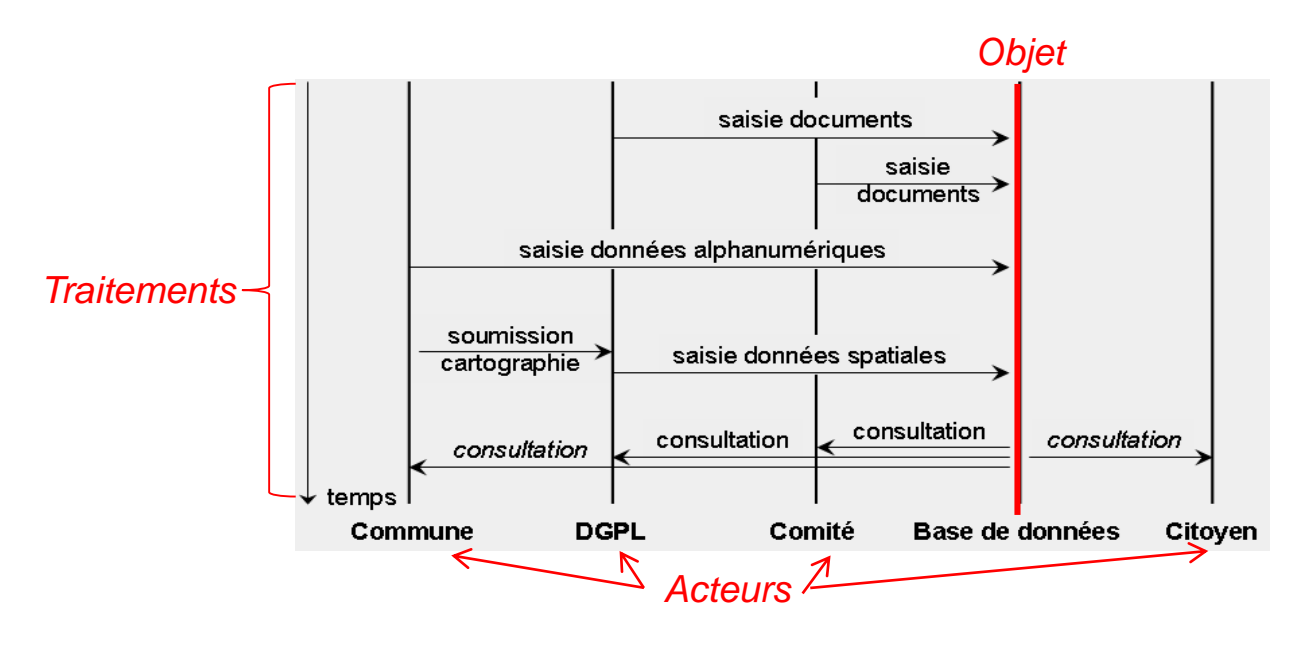

*Diagramme de séquences des jeux de données (Projet PICVert de la DGPL)*

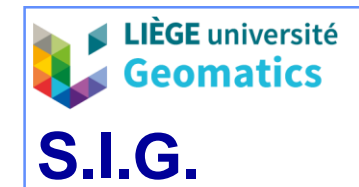

- **Diagramme d'état-transition** 
	- » Le diagramme **d'état-transition** offre une vision complète et non ambiguë de l'ensemble des comportements de **l'élément** auquel il est attaché. Il présente les séquences possibles d'états et d'actions qu'une **instance de classe** peut traiter au cours de son cycle de vie en réaction à des événements discrets.

$$
\begin{array}{ccc}\n\hline\n\text{Etat source} & \text{événement [condition] / activityité} \\
\hline\n\end{array}
$$

- » Un objet peut passer par une série d'états pendant sa durée de vie.
	- Un **état** représente une période dans la vie d'un objet pendant laquelle ce dernier attend un événement ou accomplit une activité.

*N.B. La vision globale du système n'apparaît pas sur ce type de diagrammes puisqu'ils ne s'intéressent qu'à un seul élément du système indépendamment de son environnement.*

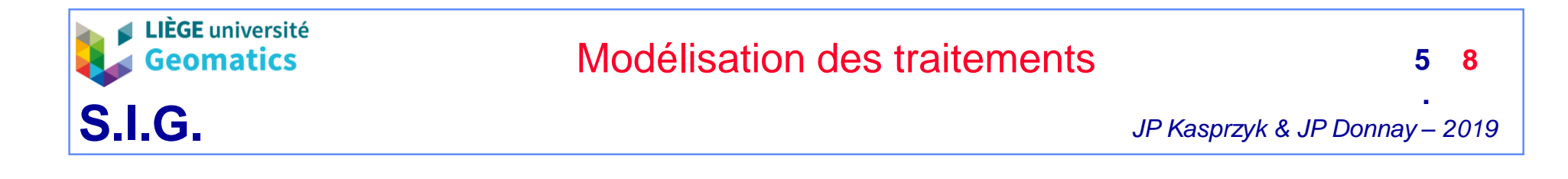

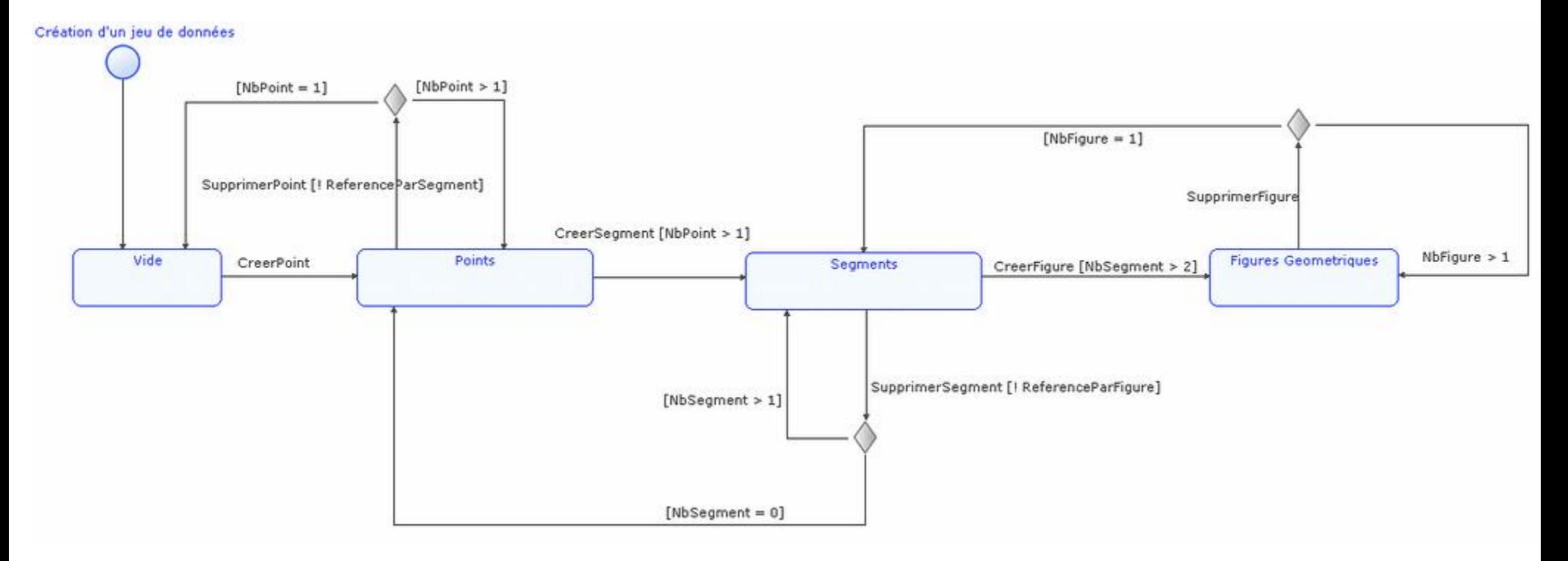

*Exemple de diagramme d'état-transition illustrant la création / suppression d'entités géométriques*

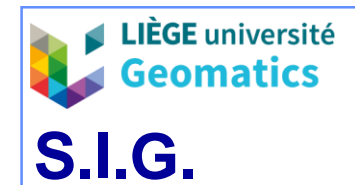

## Modélisation des traitements

- **Diagramme d'activités**
	- » Les diagrammes **d'activités** permettent de mettre l'accent sur les **traitements**. Ils sont donc particulièrement adaptés à la modélisation du cheminement de flots de contrôle et de flots de données d'une activité à l'autre. Ils permettent ainsi de représenter graphiquement le comportement d'une méthode ou le déroulement d'un cas d'utilisation (version « UML » des organigrammes classiques).

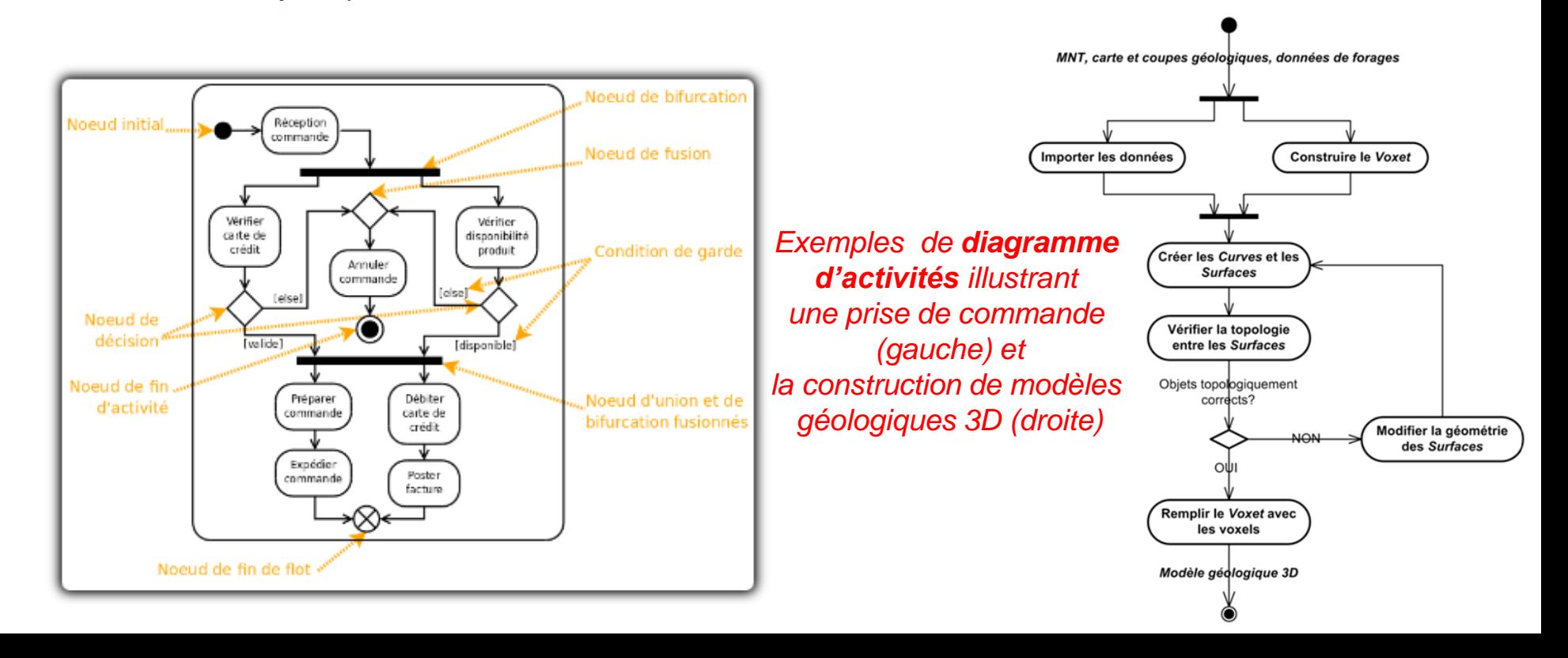

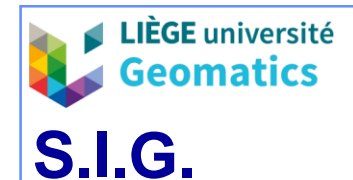

## **4. Analyse des traitements au niveau physique**

#### – **4.1. Typologie des traitements**

» Les analyses descriptives et conceptuelles ont dû mettre en évidence plusieurs caractéristiques de chaque traitement, permettant d'évaluer leur degré de difficulté de développement.

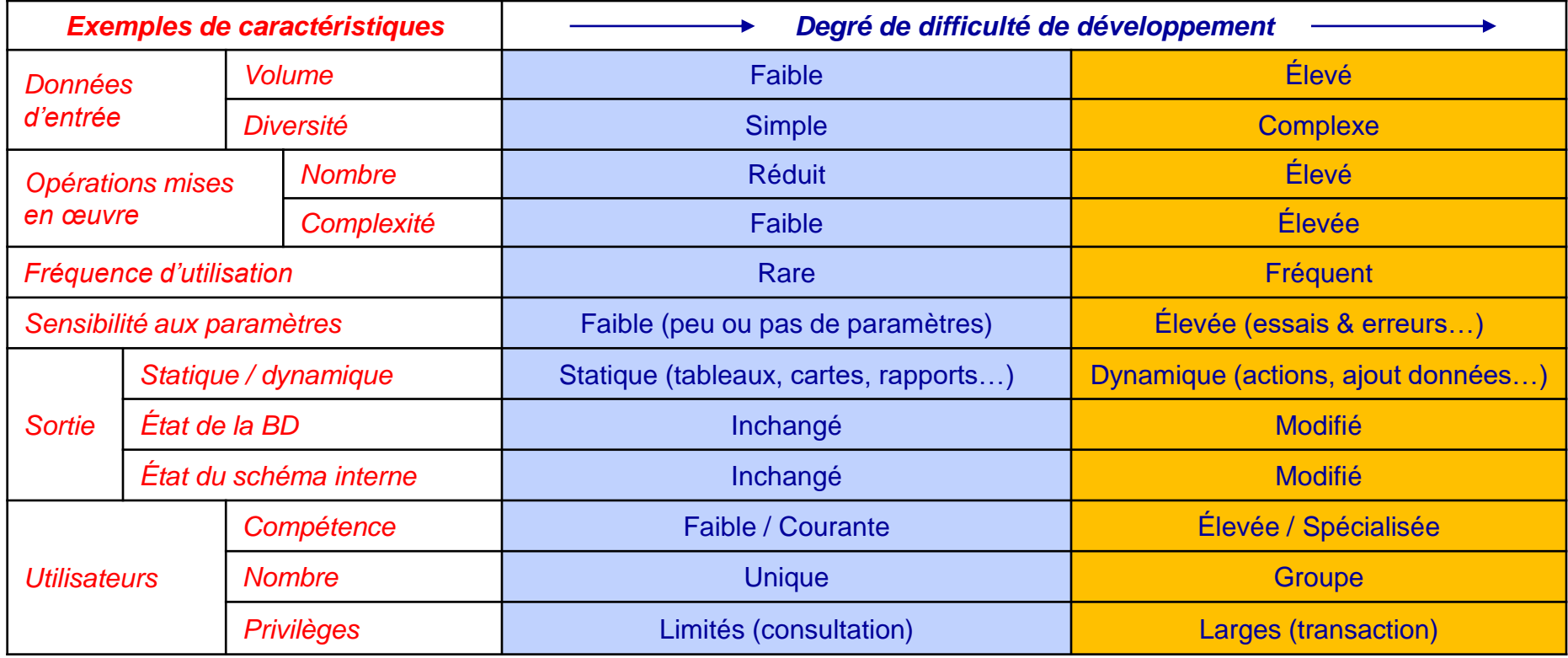

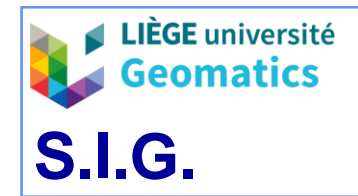

» En fonction de ses caractéristiques, fixant son degré de difficulté, chaque traitement peut être développé selon une approche efficace.

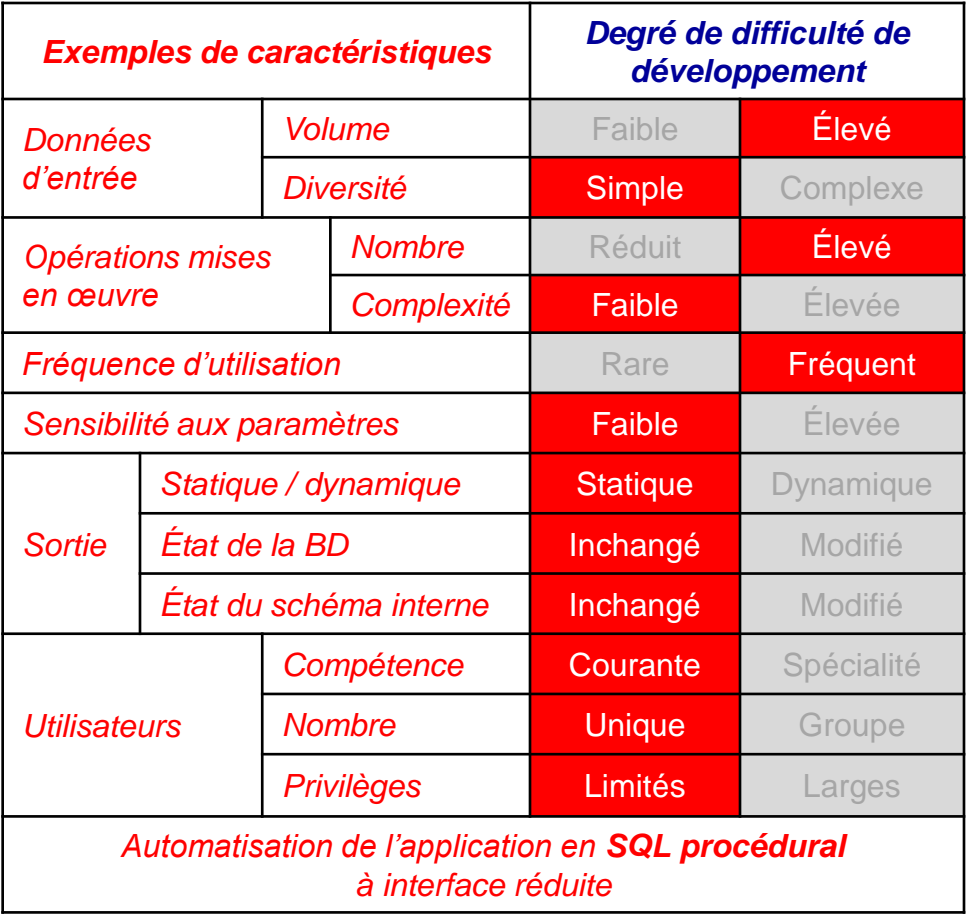

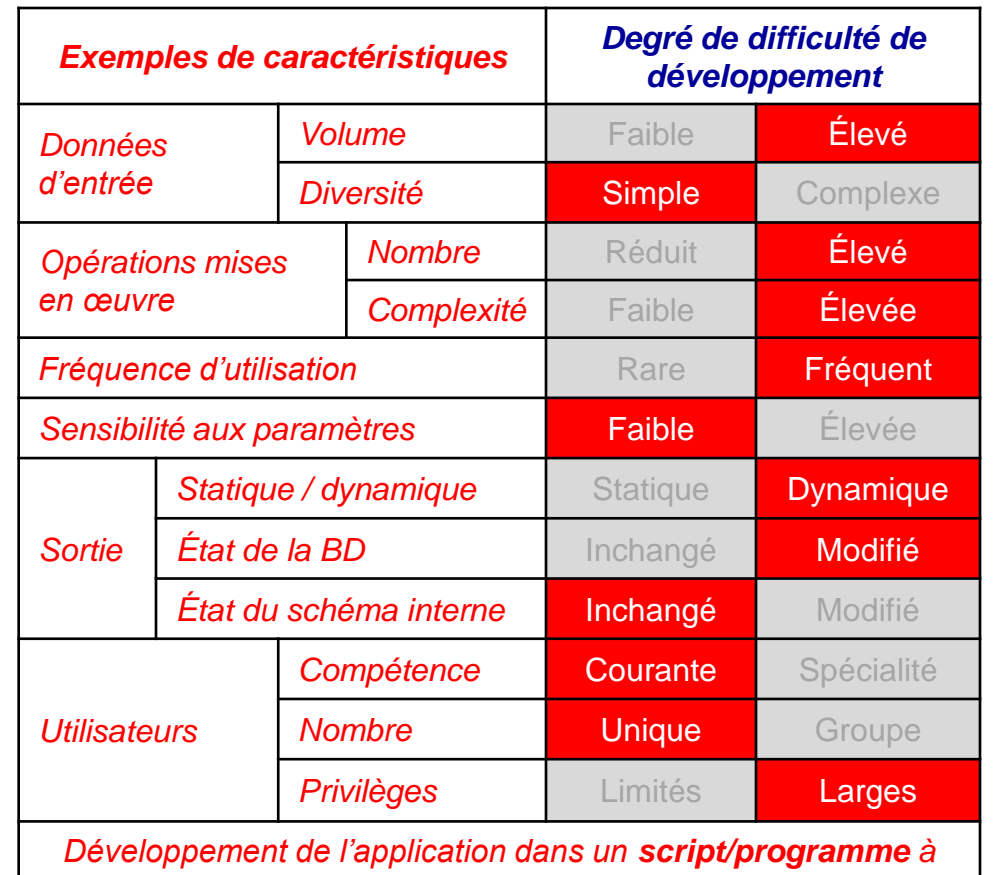

*interface dédiée avec contrôle d'intégrité en sortie*

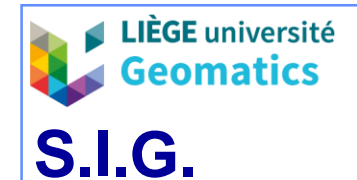

#### **4.2. Choix d'une stratégie de développement**

- » Le choix du type de développement peut se faire entre les options suivantes :
	- 1. SQL procédural (et spatial) : programmation directe en SQL avec les fonctions d'administrateur sur le SGBD, avec interface dédiée.
	- 2. Recours à des librairies d'extensions (écrites dans un langage de programmation) :
		- 2.1. Conception d'applications au moyen de modeleurs graphiques appelant les extensions, associés au logiciel **SIG** coiffant le SGBD, avec interfaces dédiées. Sauvegardées sous forme de **scripts**.
		- 2.2. Écriture de programmes d'applications « indépendants », dans un langage de programmation compatible avec les extensions, avec interface dédiées.
	- 3. Développement laissé aux utilisateurs (analystes) dans l'environnement du logiciel SIG coiffant le SGBD (avec les extensions), sur une **copie** des données (version de la BD ou en mémoire), avec possibilité de sauvegarde sous forme de scripts avec interfaces minimales. Démarche « **exploratoire** » constituant l'exception.

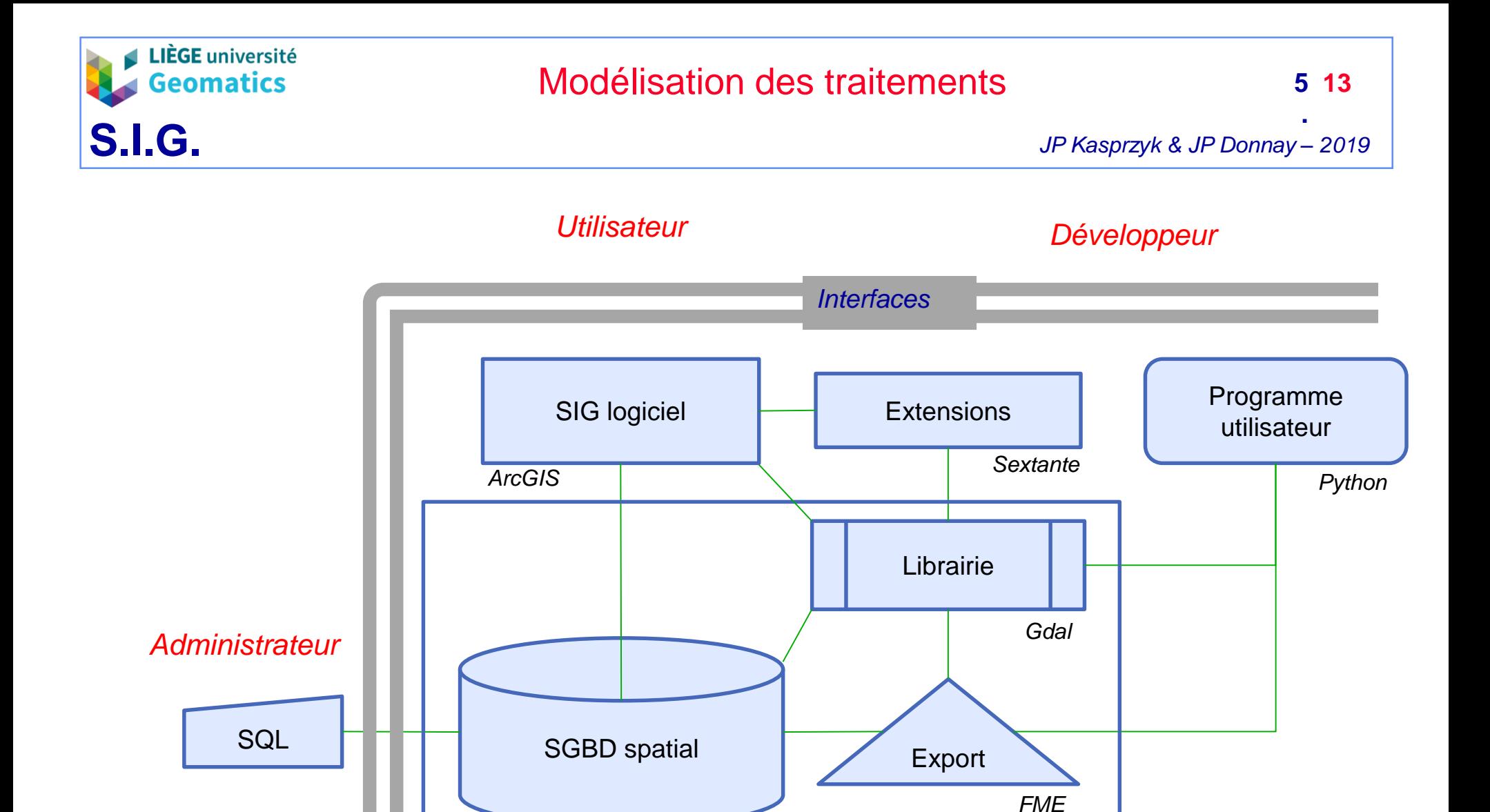

*Type d'environnement de développement d'applications sur les données spatiales du SGBD*

*PostGIS (Exemples)*

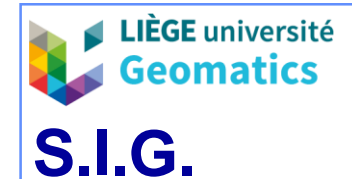

- **4.3. Les modeleurs graphiques de traitement**
	- » Usage interactif d'un **formalisme graphique** symbolisant les « couches » de données et les « traitements » pour réaliser une application.
		- Formalisme proche du diagramme d'activité UML
		- L'invocation d'une couche de données dans le modeleur provoque la réalisation automatique d'une **interface d'entrée de données** qui sera proposée lors de l'exécution de l'application.
		- L'invocation d'un traitement dans le modeleur permet d'ouvrir immédiatement une **fenêtre de paramétrage** du traitement invoqué.
		- Une fois l'application modélisée graphiquement, sa forme et sa cohérence sont **validées** par le modeleur.
		- Le modèle validé peut être exécuté et sauvegardé sous forme de **script** (*par exemple en Python*) pour un traitement différé ou répété.
	- » Utilise toutes les fonctions courantes du logiciel SIG hôte, ainsi que les **librairies** d'extensions accessibles depuis le logiciel SIG hôte, tant en mode vectoriel qu'en mode matriciel

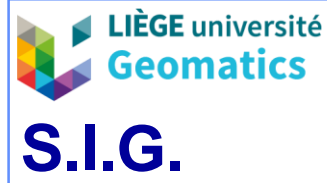

### Modélisation des traitements

**.**

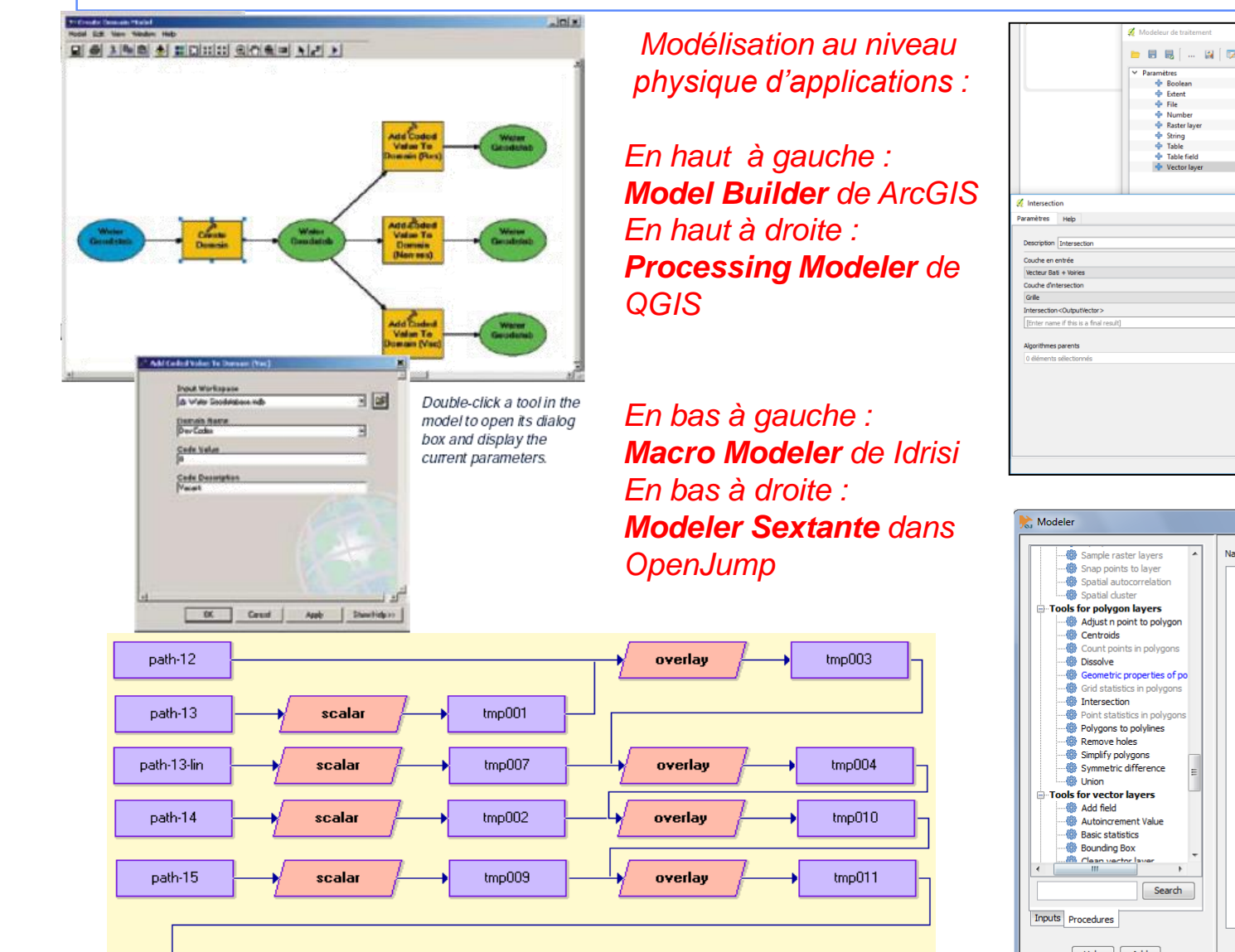

scenario1

reclass

#### *JP Kasprzyk & JP Donnay – 2019*

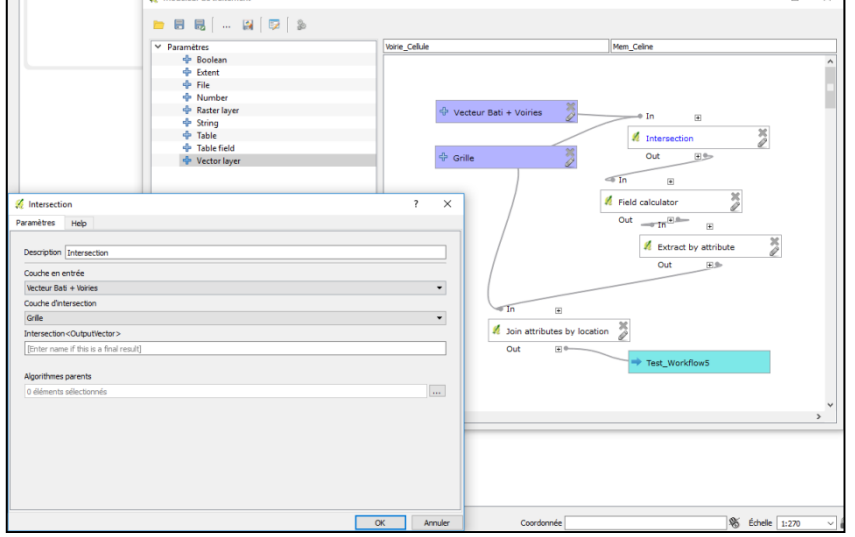

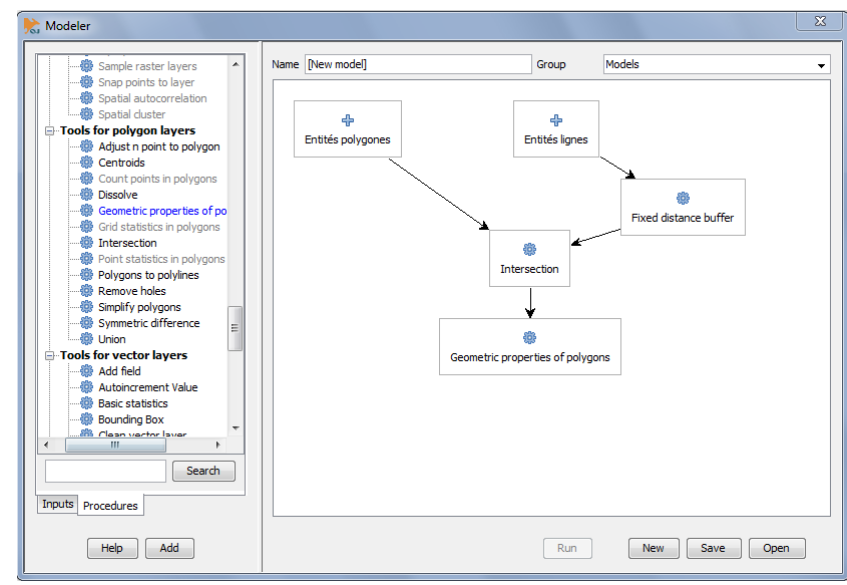

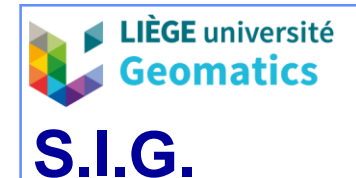

#### – **4.4. Les librairies d'extensions**

- » Les applications spécialisées et les applications « métiers » utilisant les données du SGBD spatial, mais réclamant des procédures plus complexes que les seules fonctionnalités offertes par le SGBD (SQL) et le logiciel SIG hôte, peuvent être confiées à des extensions (algorithmes) conservés dans des librairies spécialisées.
	- Les extensions sont liées au logiciel SIG hôte au travers d'une interface programmable d'application (**API**) dans un langage de programmation spécifique (Python, C++, Java…).
		- Une même librairie d'extension peut être liées à plusieurs logiciels SIG distincts grâce à des API polymorphes ou dédiées.

*Exemples : librairie Sextante, accessible depuis ArcGIS ou OpenJump; librairie GDAL accessible depuis un très grand nombre de logiciels.*

- » Selon le même mécanisme (API), un logiciel SIG peut invoquer les fonctionnalités offertes d'un **autre** logiciel SIG considéré comme une « librairie ».
	- *Exemples : fonctionnalités de GRASS ou SAGA accessible depuis QGIS.*

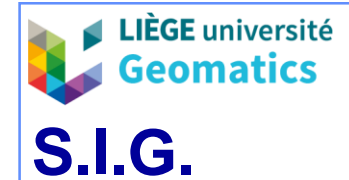

# Modélisation des traitements

 $\overline{\text{D}}$ 

**.**

*JP Kasprzyk & JP Donnay – 2019*

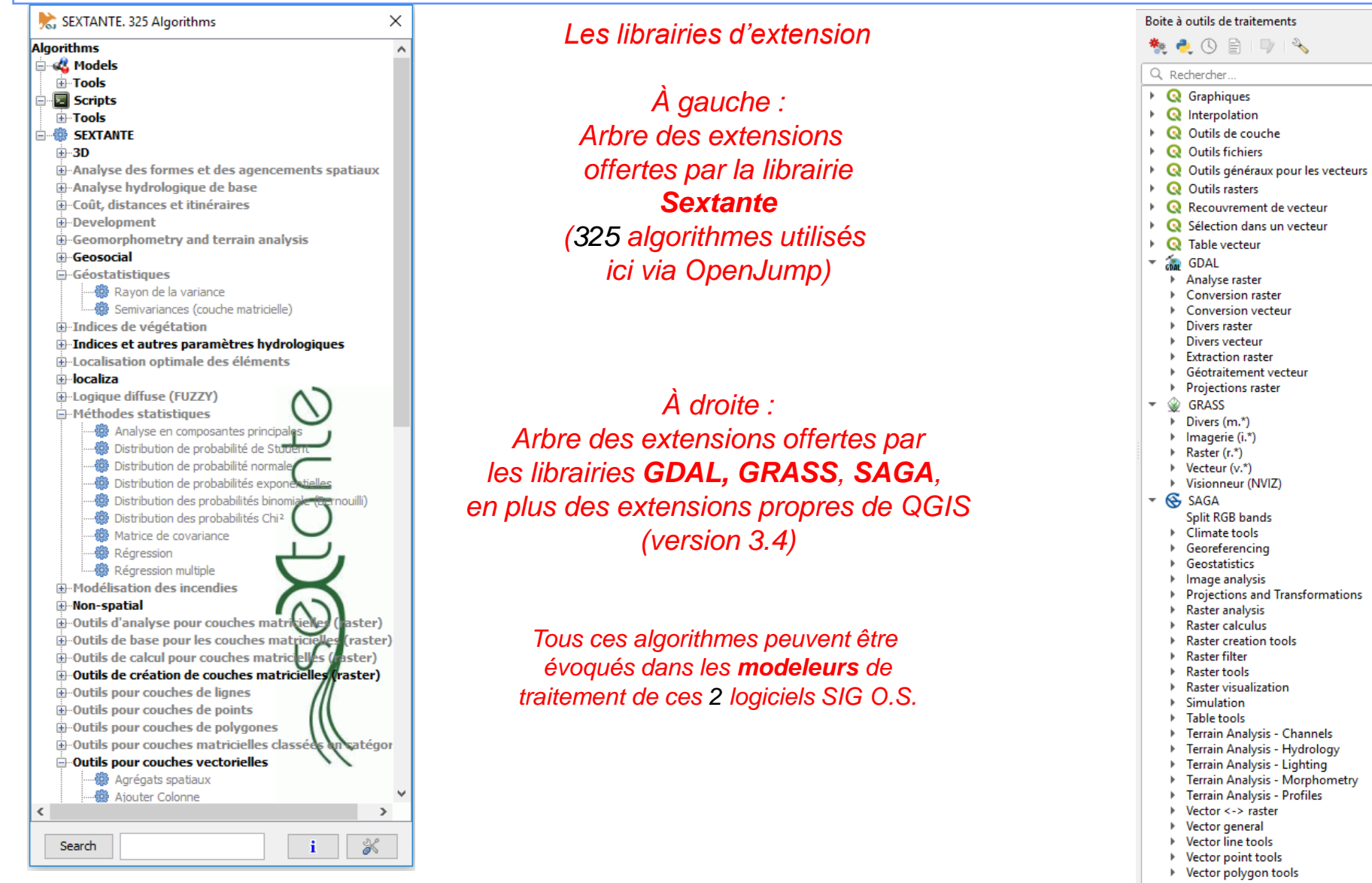

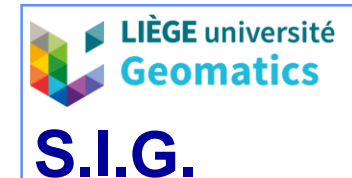

- **4.5. Les programmes indépendants (programmes d'application)**
	- » Des programmes indépendants peuvent être développés par l'utilisateur dans des langages de programmation courants (C, Java, Python…), utilisant les mêmes librairies d'algorithmes que celles invoquées par un logiciel SIG.
	- » *Exemple de librairie : GDAL* (*Geospatial Data Abstraction Library*) librairie *Open Source* présentant un modèle de données raster proche des spécifications *OpenGIS Grid Coverages,* ainsi que des fonctionnalités vectorielles.
		- Les fonctions de la librairie sont importées dans le programme appelant et manipulables dans plusieurs langages de programmation (principe des **API** – *Application Progamming Interface*).

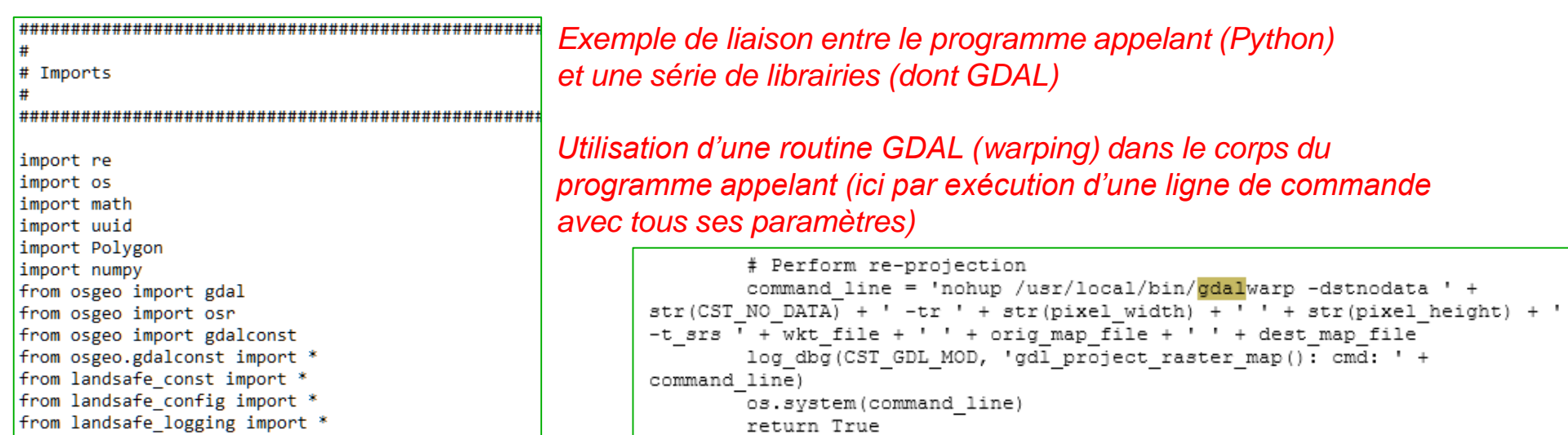

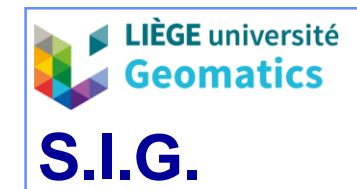

• **5. Intégration des données**

## 5.1. *Extract – Transform – Load (ETL)*

- La plus grande partie des données du SIG, tant vectorielles que raster, doivent être importées depuis des sources externes.
- **Identification : dès l'étape d'analyse descriptive détaillée.**
	- » Sources, coût, copyrights, formats, précisions, mise à jour.
- **Acquisition :**
	- » Accords commerciaux et légaux avec les fournisseurs de données.
	- » Acquisition par téléchargement / services Web.
		- Changement de formats, *parsing* (langage de description de données).
	- » Premier archivage sous forme brute (*RAW*) des données externes (hors SGBD).
- **Stratégies d'implémentation des données :**
	- 1. Via un logiciel ETL spatial : **FME** (*Feature Manipulation Engine*), **GeoKettle** (OS), **Talend** Spatial Extension (OS)...
		- Plusieurs outils CASE proposent de nombreuses fonctions ETL.
	- 2. Via l'interface d'administration du **SGBD** (langage SQL) utilisant des tables temporaires.
	- 3. Mixte.

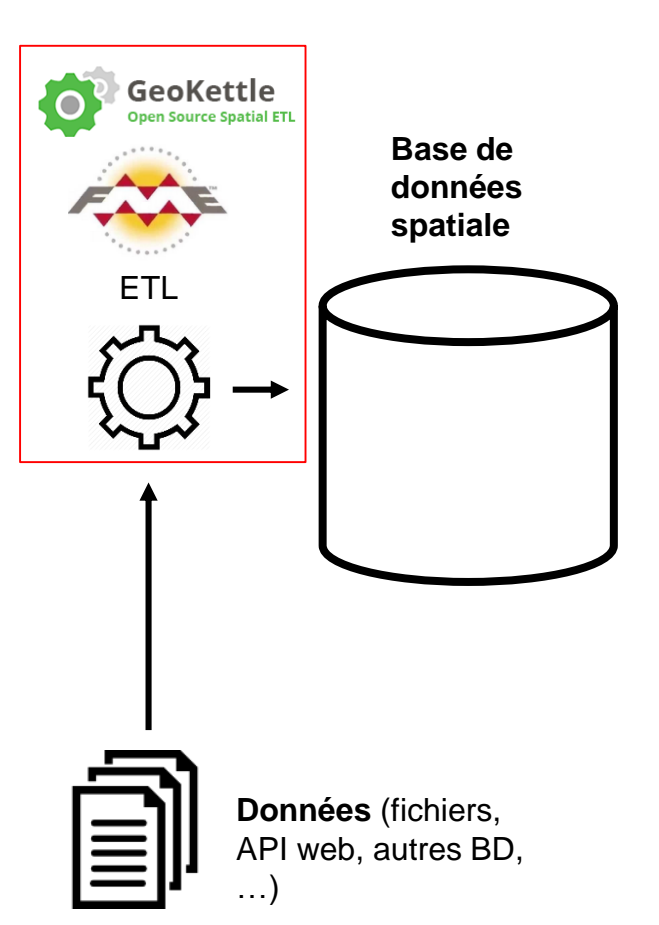

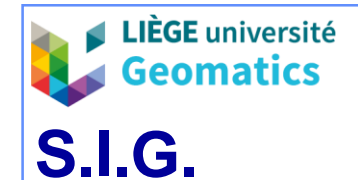

- 5.2. Les outils ETL spatiaux
- Logiciels permettant la synchronisation massive de données d'une source vers une autre, assurant des fonctions de **chargement**, **transformation** (y compris correction d'erreurs) et mise en conformité (**mappage**) des données, ainsi que leur **intégration** en vue des applications d'une entreprise.
	- » *N.B. La plupart des SGBD offrent des solutions avancées d'intégration.*
- L'objectif est de récupérer des données (géographiques) sous formes diverses (formats) et de les charger dans les tables (spatiales) du SGBD tout en assurant des transformations éventuelles à la volée.
- Le **modèle** des opérations est **formalisé** de manière interactive au moyen de pictogrammes, chaque opération étant paramétrée par l'utilisateur. Les modèles une fois validés peuvent être exécutés et sauvegardés.

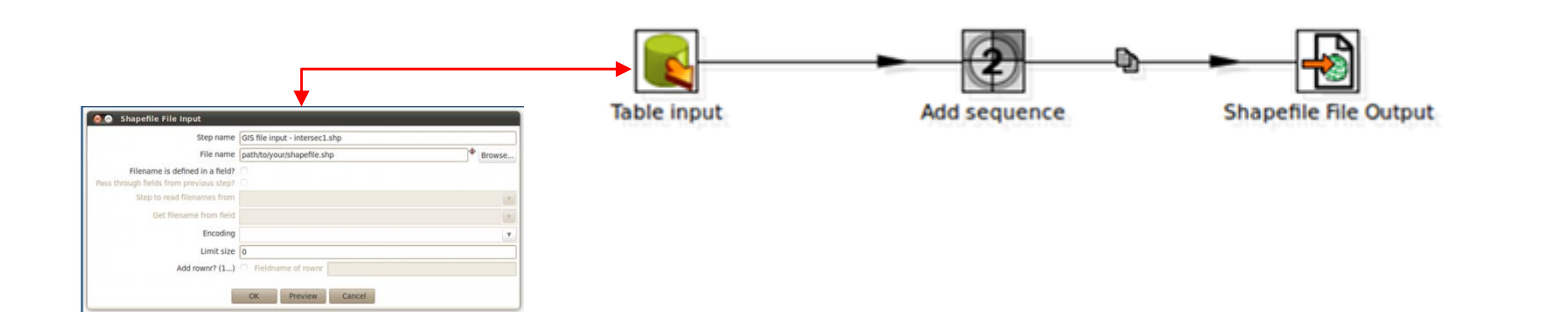

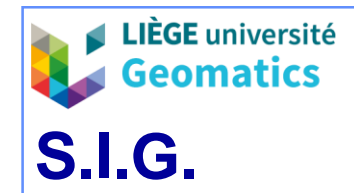

- 5.3. *Data loading* via les fonctions d'administration du SGBD
- Les SGBD disposent de fonctionnalités SQL d'importation et d'intégration de données qui peuvent être utilisées à la place ou en complément d'un logiciel ETL.
- Le principe consiste à charger « automatiquement » (le plus simplement possible) les données externes dans des **tables temporaires**, puis d'effectuer les traitements d'extraction et de transformation au moyen de commandes SQL adéquates, et enfin d'alimenter les tables définitives par les résultats de ces opérations.

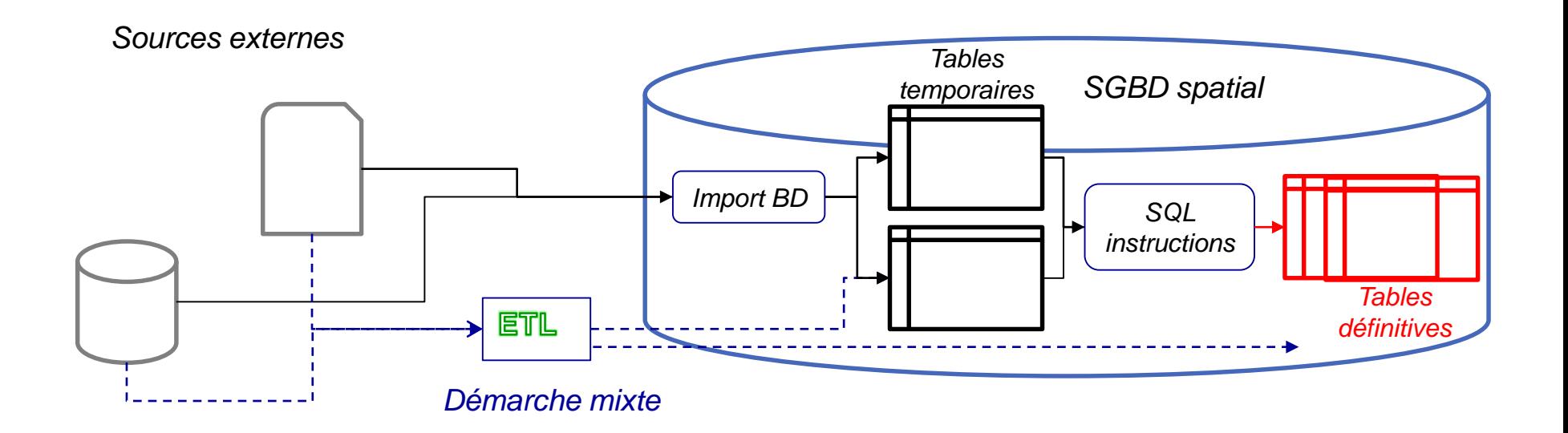

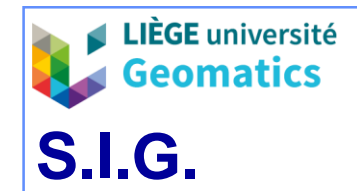

- 5.4. *Exemple : extraction de données criminelles* 
	- » Table finale des séries de délits combinant les informations des auteurs, leurs commune de résidence et les informations sur les délits
	- » **Solution GeoKettle**

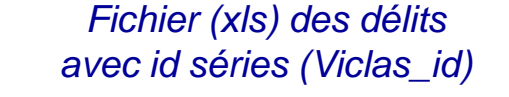

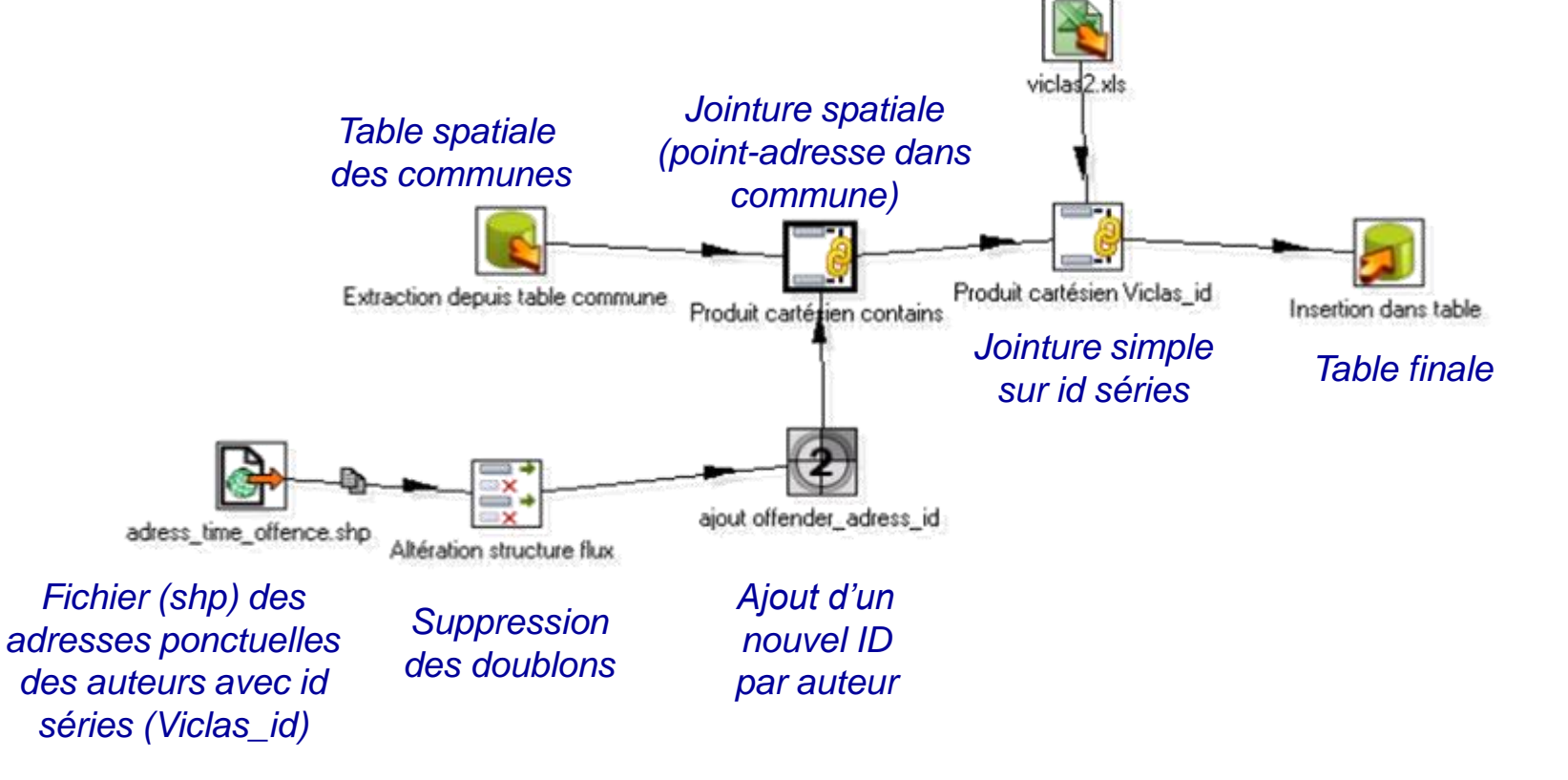

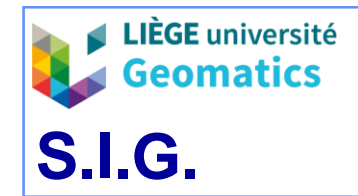

• **6. Synthèse des différentes implémentations de traitements SIG**

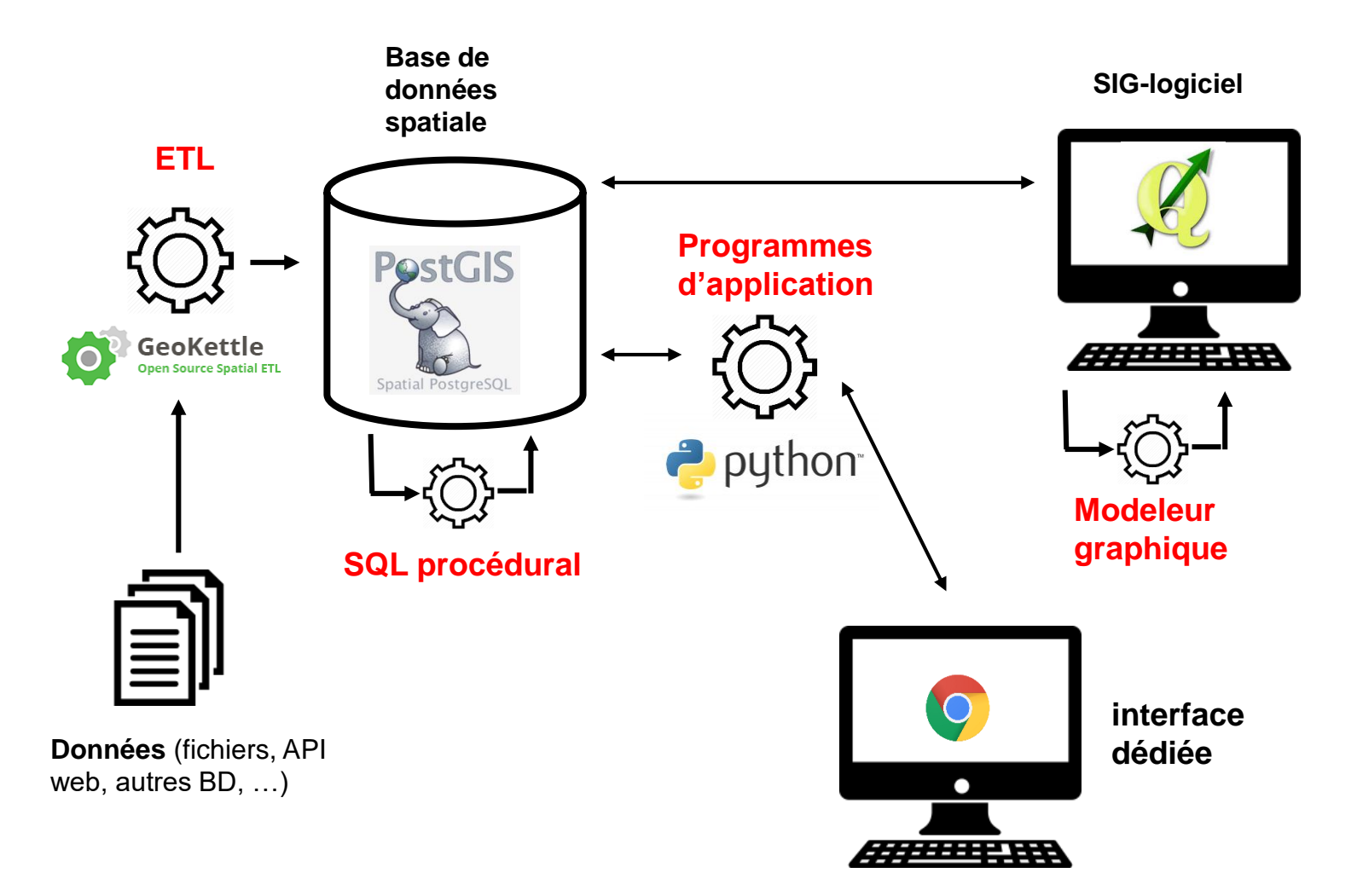